#### Radio | CD | MP3 | WMA  $\Gamma$

Brighton MP27 7647 773 310 Ravenna MP27 7647 793 310 Rimini MP27 7647 783 310 San Diego MP27 7 647 683 310

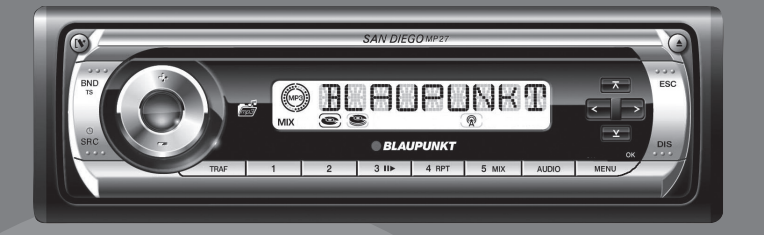

**Bedienungsanleitung Operating instructions Mode d'emploi Istruzioni d'uso Gebruiksaanwijzing Bruksanvisning Instrucciones de manejo Instruções de serviço Betjeningsvejledning Instrukcja obsługi Návod k obsluze Návod na obsluhu**

## BLAUPUNKT

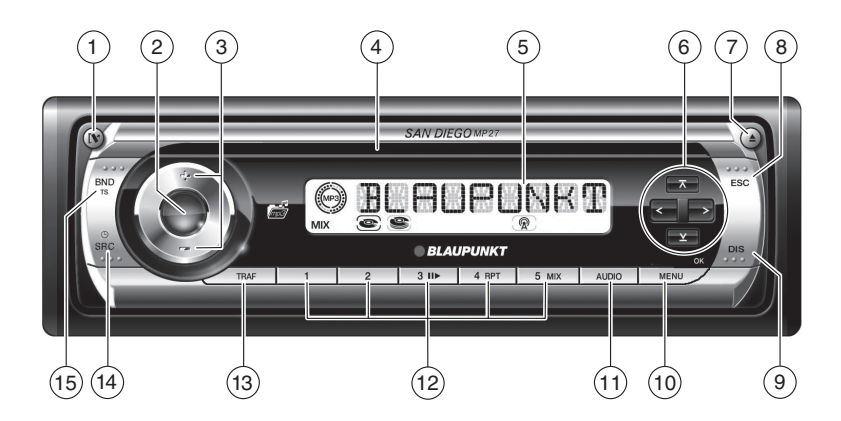

 $\bigcap$  Tlačítko $\mathbb{N}$ 

pro sejmutí ovládacího panelu (odnímatelný panel)

- 2 Tlačítko zapnutí/vypnutí a ztlumení (Mute) přístroje.
- 3 Regulátor hlasitosti
- 4 Otvor pro vložení CD
- 5 LCD displej
- 6 Sdružený křížový ovladač
- $(7)$  Tlačítko $\triangleq$ pro vysunutí CD z přístroje.
- 8 Tlačítko **ESC**

Potvrzení položky nabídky a navrácení na displej hlavní úrovně MENU nebo AUDIO.

9 Tlačítko **DIS**

Krátké stisknutí: Krátké zobrazení alternativních obsahů displeje (např. času).

Dlouhé stisknutí: Přechod mezi obsahy displeje.

: Tlačítko **MENU** (OK)

Krátké stisknutí: Vyvolání nabídky nastavení.

Potvrzení výběru z nabídky (OK).

Dlouhé stisknutí: Spuštění funkce scan.

; Tlačítko **AUDIO**

pro nastavení basů, výšek, balance a fader. Volba výchozího nastavení ekvalizéru.

Zapnutí/vypnutí a nastavení X-BASS.

- < Skupina tlačítek **1 5**
- = Tlačítko **TRAF**

Krátce stisknout: Zapnutí/vypnutí příjmu dopravního vysílání.

Dlouze stisknout: Zapnutí/vypnutí funkce pohodlného ovládání RDS.

#### > Tlačítko **SRC**/

Krátce stisknout: Volba mezi režimem CD/MP3, CD měničem (pokud zapoien) nebo AUX. Dlouze stisknout: Krátce zobrazit čas.

### ? Tlačítko **BND**/**TS**

Krátce stisknout: Zvolit úrovně předvolby FM a vlnové rozsahy SV a DV. Dlouze stisknout: Spustit funkci travelstore.

# **Obsah je uzamčen**

**Dokončete, prosím, proces objednávky.**

**Následně budete mít přístup k celému dokumentu.**

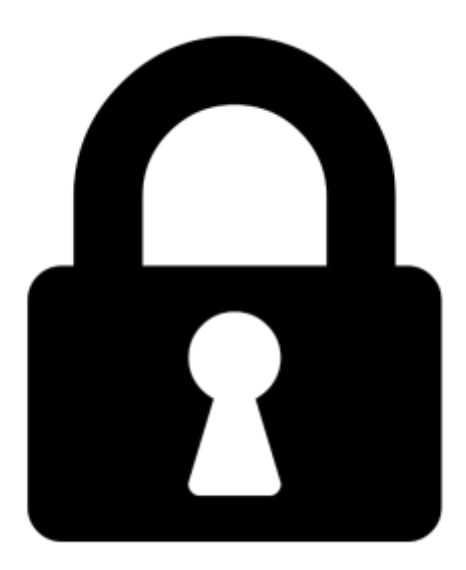

**Proč je dokument uzamčen? Nahněvat Vás rozhodně nechceme. Jsou k tomu dva hlavní důvody:**

1) Vytvořit a udržovat obsáhlou databázi návodů stojí nejen spoustu úsilí a času, ale i finanční prostředky. Dělali byste to Vy zadarmo? Ne\*. Zakoupením této služby obdržíte úplný návod a podpoříte provoz a rozvoj našich stránek. Třeba se Vám to bude ještě někdy hodit.

*\*) Možná zpočátku ano. Ale vězte, že dotovat to dlouhodobě nelze. A rozhodně na tom nezbohatneme.*

2) Pak jsou tady "roboti", kteří se přiživují na naší práci a "vysávají" výsledky našeho úsilí pro svůj prospěch. Tímto krokem se jim to snažíme překazit.

A pokud nemáte zájem, respektujeme to. Urgujte svého prodejce. A když neuspějete, rádi Vás uvidíme!